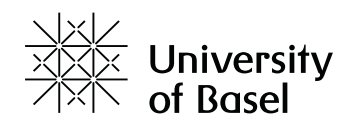

## **Résoudre la formule (deuxième partie) : vérifier ses calculs**

[Jakob Zinsstag] Soyez à nouveau les bienvenus.

Alors, une fois que vous avez fini vos calculs jusqu'à l'année 21, vous voyez que la croissance se stabilise après l'année 10. Pour le visualiser, faites la somme de tous les animaux pour chaque intervalle de temps et calculez la proportion relative de chaque classe, veaux, génisses, vaches, par rapport à la population totale. Cela donne le vecteur propre normalisé. On voit que le vecteur propre normalisé oscille au début mais se stabilise après environ dix itérations. On dit que la composition de la population est en équilibre. Maintenant, divisez la population totale de l'année 1 par le un de l'année 0. Cela donne la valeur propre. Pour continuer, il faut diviser la somme de l'année 2 par la somme de l'année 1, et ainsi de suite. À proprement parler, le calcul de la valeur propre est plus compliqué, et on fait référence au calcul matriciel général.

Vous devriez maintenant avoir des valeurs présentées ainsi. Le taux de croissance oscille au début et se stabilise. Le taux de croissance stable s'appelle la "valeur propre". On dit que la structure de la population est en équilibre. Cela ne signifie pas que la population n'augmente pas, mais que les proportions des classes d'âge sont stables. Vous pouvez calculer la croissance totale de la population avec la formule "Pégale P à temps donné 0 multiplié par e puissance lambda multiplié par t". Il ne s'agit pas de tout comprendre. On veut juste démontrer que la croissance sera un peu plus rapide parce que le vecteur de population ne s'équilibre pas forcément, comme on peut le voir sur cette figure.

Vous venez d'appliquer un modèle matriciel à une population de bétail. Essayez différents taux de naissance et de survie pour voir comment la croissance de population change. C'est la méthode que l'on emploie pour estimer les pertes de productivité dues à la maladie. La propriété la plus intéressante des modèles matriciels est qu'ils ont tendance à s'équilibrer autour de la valeur propre et du vecteur propre. Gardez à l'esprit que ceci n'est qu'un vecteur à trois dimensions. Des modèles matriciels plus complexes deviennent très délicats et ne vont pas forcément s'équilibrer et peuvent se transformer en chaos déterministe. Pour

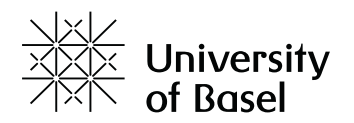

notre objectif, qui est de simuler la production du bétail, la plupart du temps, on reste dans des variations de paramètres qui créent des structures de troupeaux stables, nous permettant de comparer différents facteurs influents comme la lutte contre les maladies.